**AminetPart**

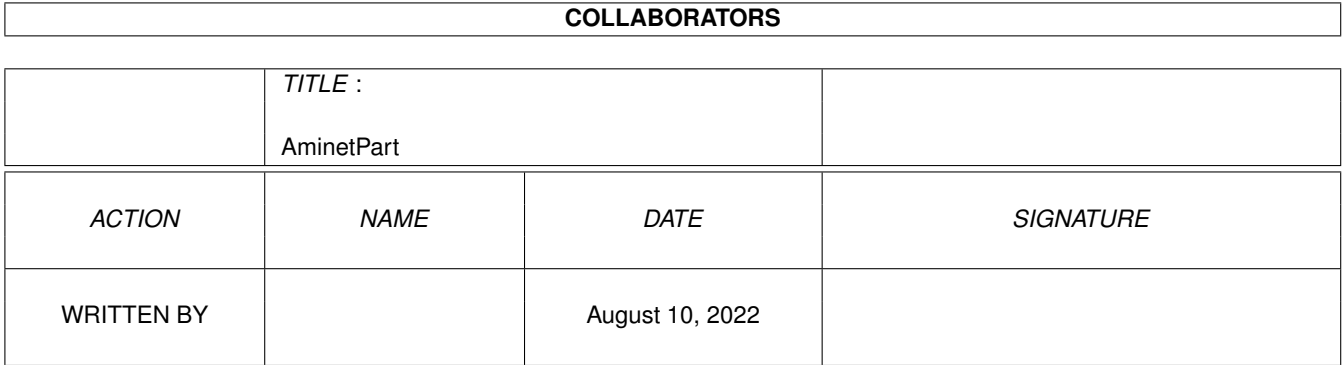

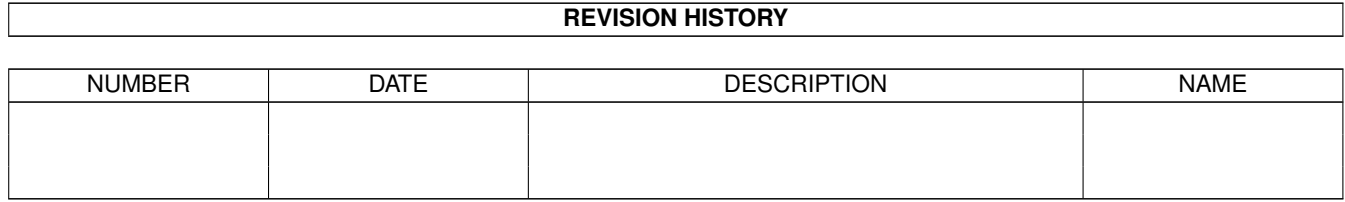

# **Contents**

### 1 AminetPart [1](#page-3-0) 1.1 Gfx conversion tools . . . . . . . . . . . . . . . . . . . . . . . . . . . . . . . . . . . . . . . . . . . . . . . . . [1](#page-3-1)

## <span id="page-3-0"></span>**Chapter 1**

# **AminetPart**

#### <span id="page-3-1"></span>**1.1 Gfx conversion tools**

Click name to unpack, description to read the readme or get help

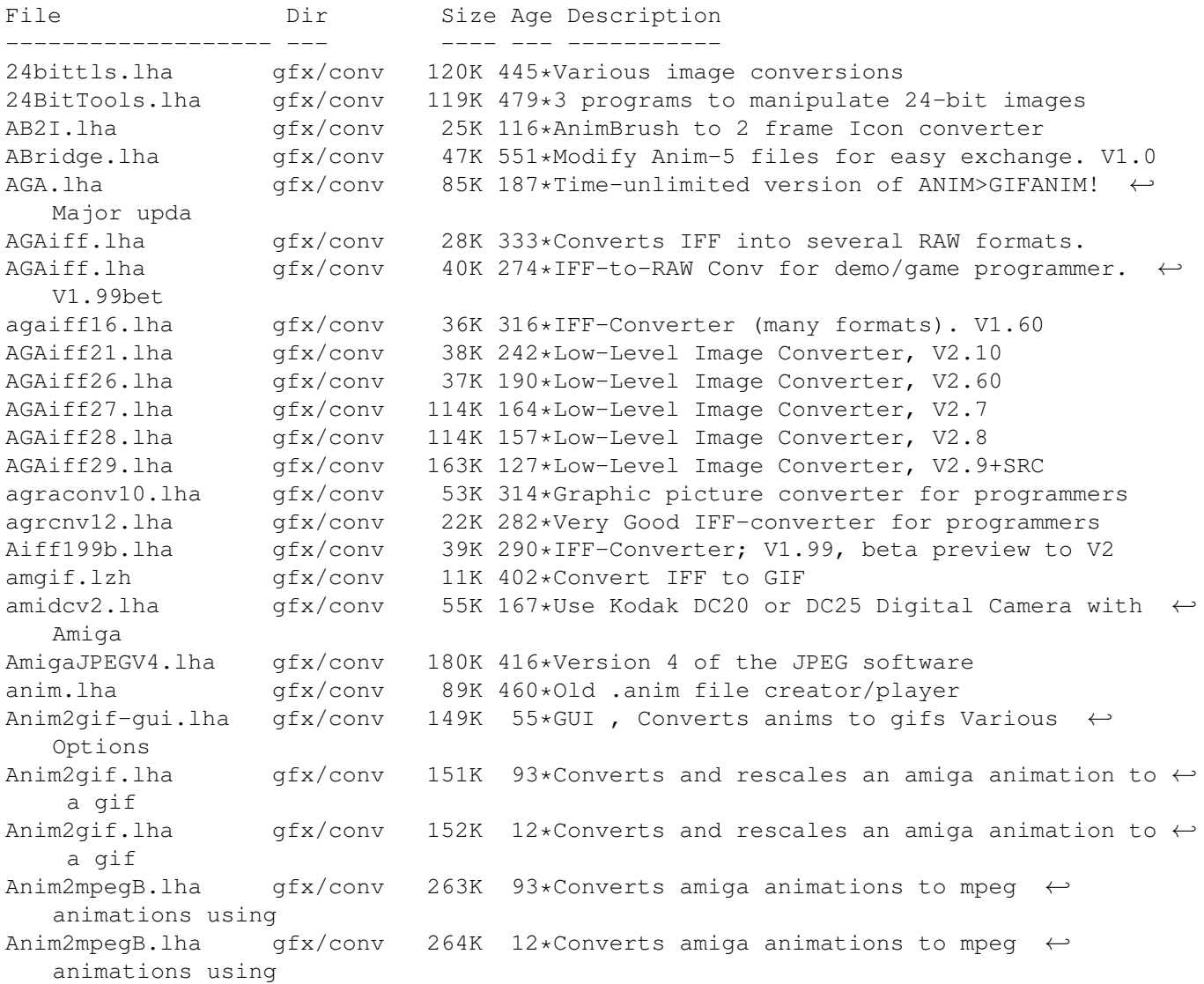

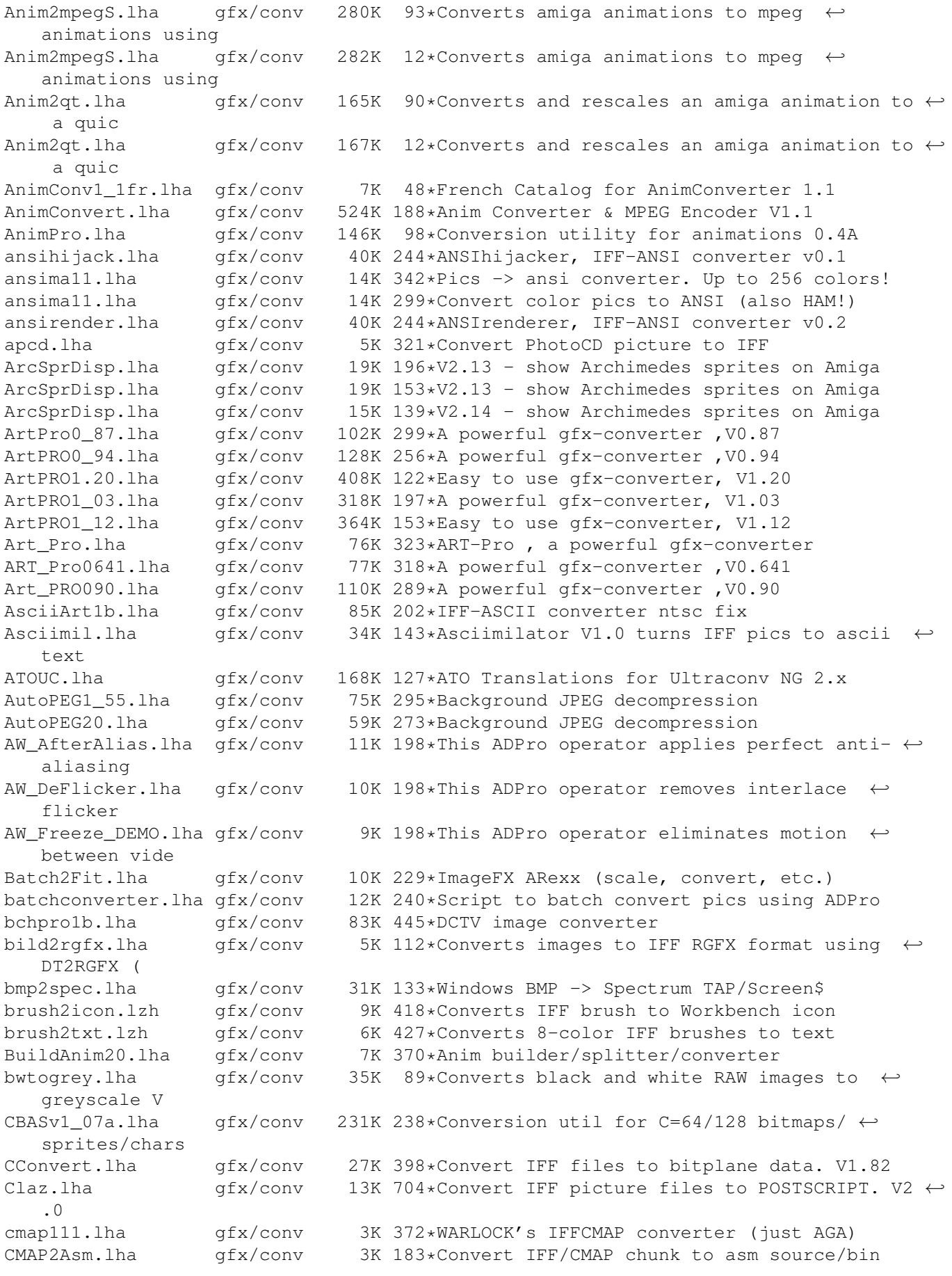

compface.lha gfx/conv 36K 106\*X-Face image compression and decompression Confont.lha gfx/conv 54K 242\*Converts Pagestreamfonts to 3D (Cinema4d) Confont.lha gfx/conv 67K 230\*Converts Pagestreamfonts to 3D-Objects convd1.01.lha gfx/conv 23K 32\*Graphicsconverter via internet/LAN Convert.lha gfx/conv 48K 247\*Converts Pagestreamfonts to 3D-Objects convertham13.lha gfx/conv 37K 345\*Convert HAM6 images to 2-256 colour ILBM ConvertReko.lha gfx/conv 25K 123\*Reko cardset converter.<br>cpraw.lha 9fx/conv 302K 343\*Conversion utility for  $qfx/conv$  302K 343\*Conversion utility for ColourPic video ← digitizers CreateIndex.lha gfx/conv 16K 133\*Make HTML picture index with ImageSudio<br>CreateIndex.lha gfx/conv 16K 101\*Make HTML picture index with ImageStudio gfx/conv 16K 101\*Make HTML picture index with ImageStudio CreateIndex.lha gfx/conv 16K 54\*Make HTML picture index with ImageStudio CreateIndex.lha gfx/conv 105K 37\*Make HTML picture index with ImageStudio<br>CreateIndex.lha qfx/conv 71K 2 Make HTML picture index with ImageStudio CreateIndex.lha gfx/conv 71K 2 Make HTML picture index with ImageStudio cur2ilbm.lha gfx/conv 14K 153\*Windows cursor/icon to ILBM converter. cur2ilbm.lha gfx/conv 24K 48\*Windows cursor/icon to ILBM converter. 247K 336\*ConvertiILBM 2.1 by Massimo Tantignone -1994 MT deep2ppm.lha gfx/conv 3K 262\*DEEP-IFF to PPM-P6 conversion demmer.lha gfx/conv 70K 400\*IFF to VISTAPRO converter dif10\_jp.lha gfx/conv 4K 285\*Remaps IFF pictures for higher depths. djpegGUI.lha gfx/conv 52K 388\*An intuition front end for 'djpeg' dltogl.lha gfx/conv 16K 382\*Converts .DL files to .GL anim files DPS.lha  $qfx/conv$  32K 618\*Save IFF file as self-displaying program.  $\leftrightarrow$ V1.0 dt2iff.lha  $gfx/conv$  8K 319\*Converts any picture via datatypes to IFF-  $\leftrightarrow$ ILBM DTConvert.lha gfx/conv 13K 201\*Forces iff-compactible programs to use  $\leftrightarrow$ picture dat DTKoala.lha gfx/conv 11K 204\*Koala painter converter v 1.2 Dumpdtanim011.lha qfx/conv 17K 216\*Create pictures+sounds from anim dtc ← objects V1.1 DumpDTAnim013.lha gfx/conv 26K 200\*Create pictures+sounds from anim dtc ← objects V1.3 DumpDTAnim016.lha qfx/conv 22K 171\*Create/cut anims+pictures+sounds from anim dtc obj DynaRipV1\_14.lha gfx/conv 63K 266\*Converts Dynamic Iff Pal's To Src EPIC.lha gfx/conv 50K 251\*Wavelet based image compression software. ExtractJPEGs.lha gfx/conv 7K 54\*Extracts JPEGs (e.g. from Quicktime movies) ExtractPRCD.lha gfx/conv 10K 251\*Extract the pictures from the Perry Rhodan  $\leftrightarrow$ CD fbm020881.lha gfx/conv 647K 352\*FuzzyPixMap v1 68020 & 68881 bins fbm68000.lha gfx/conv 726K 352\*FuzzyPixMap v1 68000 bins & docs gfx/conv 191K 352\*FuzzyPixMap v1 sources FixIFF.lha gfx/conv 9K 415\*change ViewMode of IFF file Font2Raw.lha gfx/conv 4K 229\*Converts any font to raw format Fpic.lha gfx/conv 64K 713\*Feature full image processing program.  $FPScon.$ lha qfx/conv 6K 54\*Reduces the framerate of video frame sequences fractalcomp.lha  $gfx/conv$  87K 249\*Fractal based image compression<br>G-DEC.lha  $gfx/conv$  285K 86\*Simple AnimGif Decompiler G-DEC.lha gfx/conv 285K 86\*Simple AnimGif Decompiler 23K 182\*Create GIF-anims easy. Needs WhirlGIF! GD\_V1\_11.lha gfx/conv 77K 293\*Gd 1.1.1 A GIF conversion library, WWW Gfx2ASCII.lha gfx/conv 94K 311\*Graphics to ASCII converter (GET README) gfx2grob.lha gfx/conv 27K 316\*Convert IFF <-> HP-48's GROB format GfxCon.quide-i.lha qfx/conv 16K 14\*Translation into Italian Language of the  $\leftrightarrow$ Guide.Doc

gfxcon.lha gfx/conv 220K 288\*Image format converter (V1.7) for most ← formats. gfxcon.lha gfx/conv 228K 178\*Image format converter (V1.8c) for most  $\leftrightarrow$ formats. GfxLab24.lha gfx/conv 551K 293\*GfxLab24 v1.2. Image Processing program ( $\leftrightarrow$  $OS30+)$ GfxLab24\_172.lha gfx/conv 604K 263\*GfxLab24 v1.7.2. Image Processing program ( $\leftrightarrow$ OS30+) GFXMasterV1\_10.lha gfx/conv 50K 291\*Great GFX converter, V1.10<br>gif2png\_0\_51c.lha gfx/conv 80K 287\*GIF 2 PNG converter (40% f gif2png\_0\_51c.lha gfx/conv 80K 287\*GIF 2 PNG converter (40% faster) (beta)  $qfx/conv$  403K 252\*Gif2png 0.6 (pnglib-0.88/zlib-1.0/ixemul. ← library 4 gif2png\_0\_6.lha gfx/conv 413K 236\*Gif2png 0.6 (pnglib-0.88/zlib-1.0.2/ixemul. ← library gifanimkit.lha gfx/conv 14K 187\*The \*NEW\* GIF-ANIM-Saver for UConv without ← LZW-Cod gifcomp010.lha gfx/conv 38K 167\*Create GIF-anims easy. Needs WhirlGIF! gifcomp\_hrv.lha gfx/conv 2K 114\*Hrvatski catalog for GIFComposer0.10<br>qifinfo 1\_0.lha qfx/conv 4K 494\*Prints .GIF image size and depth gfx/conv 4K 494\*Prints .GIF image size and depth GIFKit.lha gfx/conv 20K 318\*Visually crop, resize, flip, rotate GIFS. V1.0 GIFMachine.lha gfx/conv 39K 485\*Converts GIF images to SHAM or ILBM-24. V2  $\leftrightarrow$ .137 giftoiff\_2\_0.lha gfx/conv 58K 311\*Converts .GIF images to IFF giftrans.lha gfx/conv 46K 299\*Set transparent color in GIF file giftrans.lha gfx/conv 33K 247\*Make transparent GIF89A files (v1.12.1.[BDS ← ]) giftrans.lha gfx/conv 25K 232\*Make transparent GIF89A files (bug fix) GIF\_ANIMKIT.lha gfx/conv 37K 231\*A GIF-ANIM-savermodule for UConv gif\_io.lha gfx/conv 12K 252\*Personal GIF I/O Library v. 5.0 GIF KIT.lha gfx/conv 19K 231\*A GIF savermodule for UConv GIF Trans.lha gfx/conv 26K 293\*Make Transparent GIF's gplot.lha gfx/conv 147K 234\*CGM to PS convertor gpp.lha gfx/conv 79K 298\*Batch converts GIFs into HAM IFFs GrimmV15e.lha gfx/conv 210K 231\*New FREE Image Processor with Anim Ham32k.lha gfx/conv 12K 110\*Display 32000 colours with OCS/ECS chipset HLConverter.lha gfx/conv 4K 183\*Multiple file selector for HamLab V1.1 hlfilts2.lha gfx/conv 20K 473\*Various HamLab filter, including JPEG hp2xx\_1\_04.lha gfx/conv 180K 422\*Converts HPGL vector gfx to other formats HR136.lha gfx/conv 103K 618\*IFF file of palette color combinations. gfx/conv 27K 308\*Iff2Ansi Converter v1.0. Works on all KSs. Icon2C.lha gfx/conv 9K 534\*Turn icon file into C source code. V1.2 IconAssembler.lha gfx/conv 20K 695\*Replace icon images with IFF-brush image IconChange.lha gfx/conv 1K 128\*Change icon type. Iconizer.lha gfx/conv 8K 707\*Save current mouse pointer as icon. Iconmerger.lha gfx/conv 14K 618\*Merge two brush files into icon. V2.0 IconSwap.lha gfx/conv 12K 465\*Swaps icon colors between 1.3&2.0 styles.  $\leftrightarrow$ V0.14 Iff2Ansi.lha gfx/conv 27K 517\*Convert 2-color low-res IFF pic to ANSI. V0  $\leftrightarrow$ .1 iff2asci.lha gfx/conv 68K 409\*Converts grey IFF pix to ASCII pix 15K 569\*Convert IFF ILBM files to C source code. V0  $\leftrightarrow$ .30 Iff2Ex.lha gfx/conv 7K 563\*Convert IFF pics to self displaying pgm. V1  $\leftrightarrow$  $\bigcap$ IFF2Icon.lha gfx/conv 27K 382\*Converts IFFs to Icons iff2koala.lha gfx/conv 12K 213\*Convert an iff-pic to c64-koala

iff2obj.lha gfx/conv 10K 421\*Creates linkable objects from IFF-Files Iff2Pcs.lha gfx/conv 52K 667\*Create puzzle from any IFF file. V1.1 Iff2Ps.lha gfx/conv 171K 697\*Convert IFF file to Postscript. V1.2 Iff2Source.lha gfx/conv 17K 429\*Converts ILBM to C or ASM source Iff2Src.lha gfx/conv 17K 524\*Convert IFF pics to C or assembly source.  $\leftrightarrow$ V1.0 Iff2Sun.lha gfx/conv 15K 601\*Convert IFF to Sun rasterfile format. IFFAnimGIFAnim.lha qfx/conv 6K 196\*Convert IFF anims to GIF anims (ImageFX  $\leftrightarrow$ required) IFFBrushSplit.lha gfx/conv 11K 279\*Converter (IFF->RAW-Data + Color)<br>IFFCut10.lha afx/conv 7K 429\*Advanced IFF to raw converter. Re  $qfx/conv$  7K 429\*Advanced IFF to raw converter. Requires OS ← 2.0. ifft101.lha gfx/conv 27K 349\*the ultimate IFF converter (better than  $\leftrightarrow$ PicCon) ifftoasc.lha gfx/conv 71K 240\*Converts IFFs to ASCII art! IFFtoASCII.lha gfx/conv 63K 357\*Converts Iff pics to ASCII text.<br>ifftochunky.lha gfx/conv 4K 261\*Iff to chunky converter ifftochunky.lha gfx/conv 4K 261\*Iff to chunky converter<br>IFFtoSUN.lha gfx/conv 22K 601\*Translate IFF to Sun ra 22K 601\*Translate IFF to Sun rasterfile format. V1  $\leftrightarrow$ .31 IFFTrasher.lha gfx/conv 44K 325\*IFF Converter for GFX programming v1.01-AGA ifxalchemy.lha gfx/conv 4K 224\*Loader/saver module for ImageFX. Handles  $\leftrightarrow$ Alchemy R IFX\_ASCII.lha gfx/conv 7K 291\*ASCII saver for ImageFX IFX\_phBalance.lha gfx/conv 6K 291\*Alternative blancing hook for ImageFX IFX\_psSird.lha gfx/conv 9K 291\*Sird hook for ImageFX. 030 and maths ← coprocessor r IFX\_RDSird.lha gfx/conv 6K 291\*Simple sird hook for ImageFX ilbm24.lha gfx/conv 418K 400\*Universal picture displayer w/ src ilbm2ascii14.lha  $gfx/conv$  44K 340\*Converts IFFÕs pictures to ascii pictures ILBM2C.lha  $gfx/conv$  29K 621\*Read IFF file and write C code. qfx/conv 29K 621\*Read IFF file and write C code. ILBM2Image.lha gfx/conv 76K 616\*Generate C source from IFF picture.<br>Image2C.lha gfx/conv 21K 274\*Convert IFF images to C code. V1.2 Image2C.lha gfx/conv 21K 274\*Convert IFF images to C code. V1.2<br>ImageSPch.lha gfx/conv 53K 292\*Patch ImageStudio v2.1.0 to v2.1.1  $qfx/conv$  53K 292\*Patch ImageStudio v2.1.0 to v2.1.1 ImageSPNG.lha gfx/conv 88K 291\*ImageStudio PNG image format loader/saver ImageSt1.lha gfx/conv 625K 267\*Image processing program v2.3.0 Part 1 of 2 ImageSt2.lha gfx/conv 565K 267\*Image processing program v2.3.0 Part 2 of 2 ImageStudio.lha gfx/conv 411K 316\*Image processing/conversion program v1.2.1 imagestu\_gifan.lha gfx/conv 5K 182\*Export animGIFs from ImageStudio ImageTools.lha gfx/conv 61K 705\*Do various manipulations on IFF images. ImagStu1.lha gfx/conv 631K 280\*Image processing program v2.2.0 Part 1 of 2 ImagStu2.lha gfx/conv 564K 280\*Image processing program v2.2.0 Part 2 of 2 im\_1\_2.lha gfx/conv 37K 285\*Create icons from IFF/ILBM brushes IM\_mogrify.lha gfx/conv 461K 285\*ImageMagick - an image converting/  $\leftrightarrow$ manipulation pro IPo2C.lha gfx/conv 10K 688\*Write C code for intuition pointer. IPR\_1\_1\_Demo.lha gfx/conv 217K 268\*Demo of fast intuitive image processor. IPR\_Demo.lha gfx/conv 201K 303\*Demo of new fast intuitive image processor. iso\_ilbm.lha gfx/conv 70K 398\*Util to Digitize for VISTAPRO (assist  $\leftrightarrow$ DEMMER1) Itb.lha gfx/conv 8K 565\*Converts icon to an IFF brush file. V1.10 JabberBlocky.lha gfx/conv 69K 240\*Convert IFF pictures to blockmaps<br>jet 24to8pal.lha gfx/conv 3K 32\*Univ. palette for 24-bit to 8-bit  $32*$ Univ. palette for 24-bit to 8-bit mass ← image-conv JPEG-Box.lha gfx/conv 209K 91\*JPEG generator for WWW graphics V4.10 (68k+  $\leftrightarrow$ PPC/WOS JPEG-Box.lha gfx/conv 211K 81\*JPEG generator for WWW graphics V4.13 (68k+ ←- PPC/WOS

in

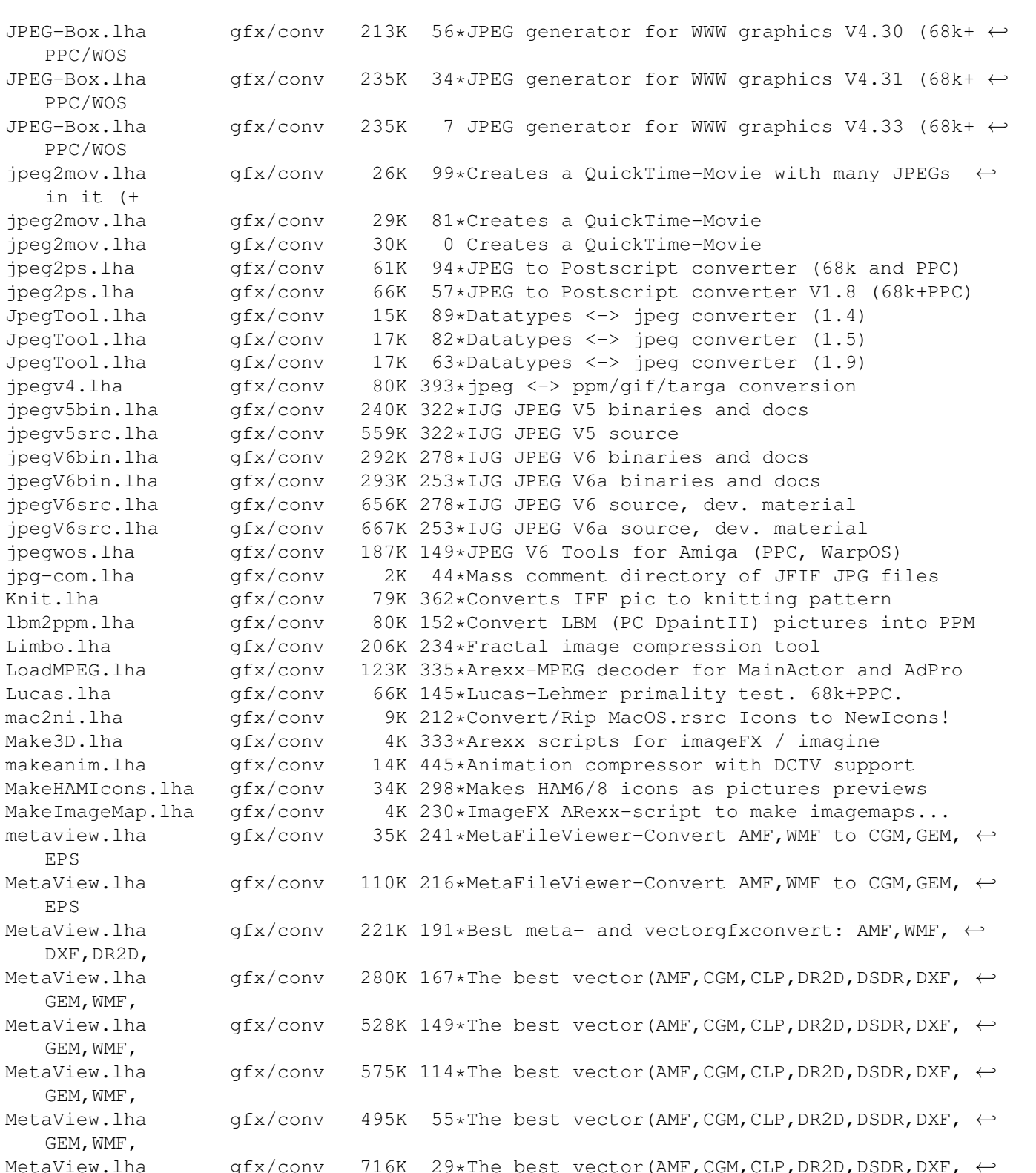

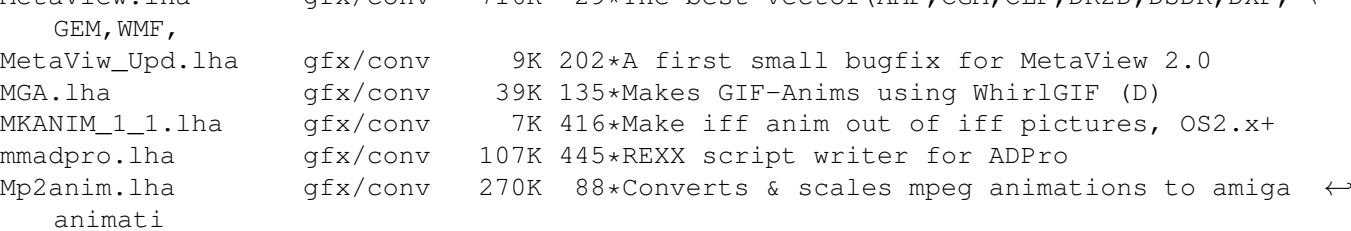

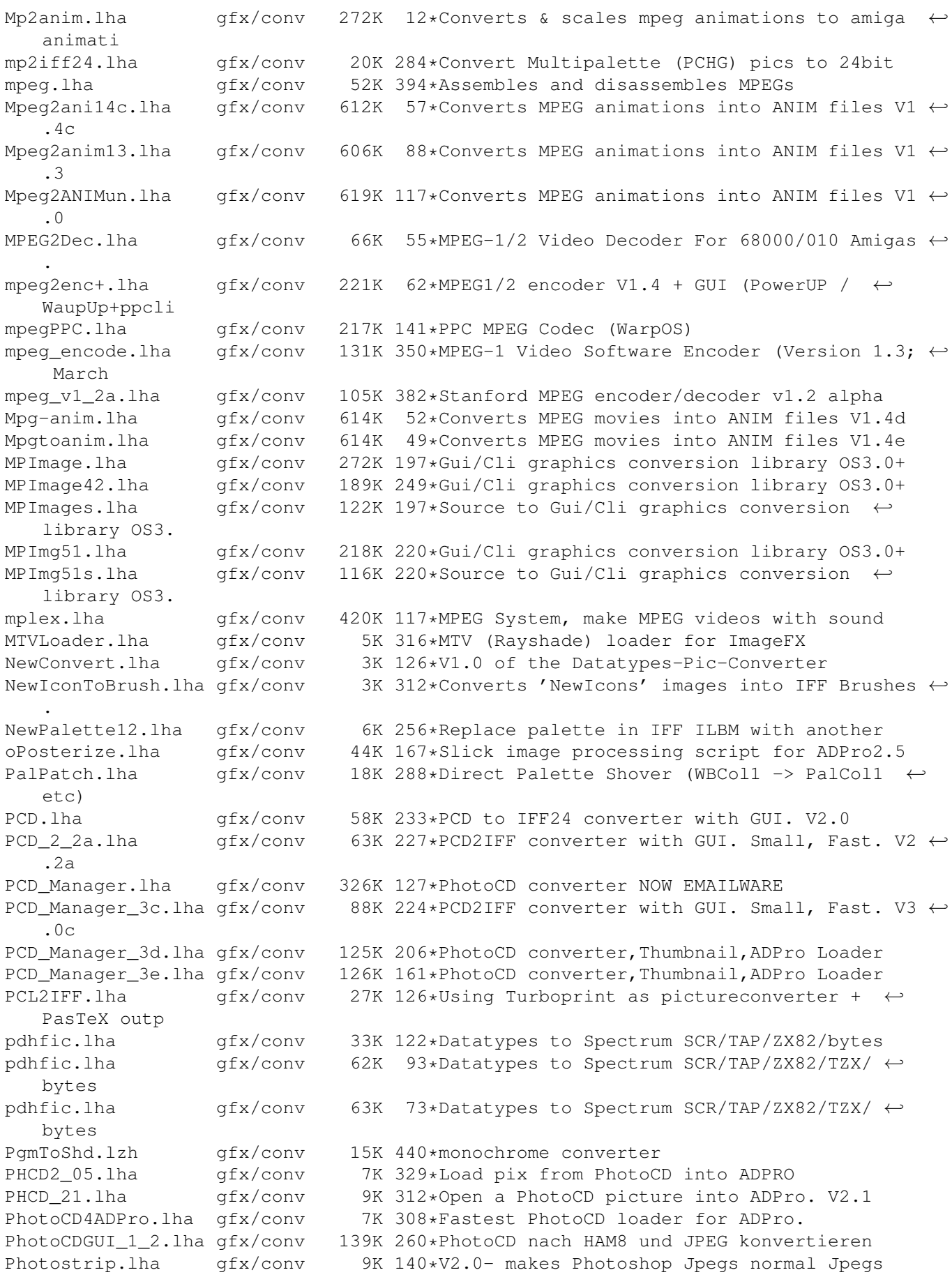

pic2icon.lha gfx/conv 8K 52\*Convert pictures to icons (OS 3.5) PicCon250.lha gfx/conv 123K 330\*Gfx converter, ANIM and AGA support. PicConvert.lha gfx/conv 822K 188\*MultiGfx Converter V2.4a Uses NetPBM PicScaler.lha gfx/conv 43K 287\*PicScaler v1.0 - GUI to scale IFF ILBMs PicToANSI.lha gfx/conv 17K 517\*Converts 1 bit plane 320x200 IFF to ANSI PNG-Box.lha gfx/conv 225K 81\*PNG generator for WWW graphics V4.13 (68k+ ← PPC/WOS) PNG-Box.lha gfx/conv 295K 23\*PNG generator for WWW graphics V4.32 (68k+  $\leftrightarrow$ PPC/WOS) pnggio.lha gfx/conv 42K 287\*Photogenics PNG format loader/saver PNG Box.lha gfx/conv 51K 201\*Converts graphics to PNG for WWW uses, V1  $\leftrightarrow$ .40 PNG\_rip.lha gfx/conv 2K 160\*Extracts PNG image from ECC animation gfx/conv 252K 149\*Fractal image compression tool (PPC port) PPCLimboCWOS.lha gfx/conv 290K 149\*Fractal image compression tool (PPC port)<br>ppm.lzh gfx/conv 12K 437\*PPM->24bit IFF, 24->PPM, PPM-Preview ppm.lzh gfx/conv 12K 437\*PPM->24bit IFF, 24->PPM, PPM-Preview<br>ppmtoscr.lha gfx/conv 87K 125\*PPM/IFF/DT -> Spectrum SCR/tap/ZX82/ ppmtoscr.lha gfx/conv 87K 125\*PPM/IFF/DT -> Spectrum SCR/tap/ZX82/bytes<br>PPT\_dist.lha gfx/conv 705K 130\*A Modular Image Processing Package PPT\_dist.lha gfx/conv 705K 130\*A Modular Image Processing Package gfx/conv 791K 96\*A Modular Image Processing Package PrimeraH11.lha gfx/conv 9K 367\*Bug fix to primera print utility psximgtls.lha gfx/conv 42K 198\*Convert Sony Playstation (PSX) Game GFX QASCii\_15.lha gfx/conv 6K 171\*Yet ANOTHER iff > ascii converter! QRT2RW24.lha gfx/conv 8K 300\*Converts QRT to RW24 (EGS bootlogo) v1.0 Quantizer.lha gfx/conv 116K 524\*Convert 24 bit images to 256 or less. V1.0 R2G.lha gfx/conv 347K 429\*Converts 2-Colour-Raster to 16-Colour- ← Greyscale !! ReadDCTV.lha gfx/conv 15K 383\*Converts DCTV pics to normal ILBM Rescale.lha gfx/conv 12K 333\*Horizontally rescales IFF pictures. V1.0 sao2pgm.lha gfx/conv 36K 290\*Convert R4 binary files to 8 bit PGM P5 2K 169\*Scala/InfoChannel Background ADPro-Convert- ← Script scene-handler.lha  $qfx/conv$  22K 62\*Direct access to a MovieShop Partition/  $\leftrightarrow$ Scene Scene-Handler.lha qfx/conv 111K  $45*(V1.0.0)$  Direct access to a MovieShop  $\leftrightarrow$ Partition/Sc set2anim.lha qfx/conv 43K 56\*MovieSetter -> ANIM+audio converter sfwjpg.lha gfx/conv 127K 129\*Seattle FilmWorks (SFW) to JFIF converter sfwjpg.lha gfx/conv 221K 103\*Seattle FilmWorks (SFW) to JFIF converter (68k+PPC sfwjpg.lha gfx/conv 221K 84\*Seattle FilmWorks (SFW) to JFIF converter  $\leftrightarrow$ (68k+PPC SkIff2Ascii.lha gfx/conv 24K 227\*IFF -> ASCII file converter SmartScale.lha qfx/conv 11K 53\*A CLI program used for graphics conversion ← scripts SmartScale.lha gfx/conv 12K 9\*A CLI program used for graphics conversion  $\leftarrow$ scripts Spectrum2IFF.lha gfx/conv 9K 343\*Converts ZX Spectrum screens to IFF-ILBM SplitANBR.lha gfx/conv 19K 175\*Split DPaint animated brushes into separate  $\leftrightarrow$ pictur SPP.lha gfx/conv 23K 251\*Wavelet based image compression st2iff.lha gfx/conv 43K 114\*Converts ST NEOchrome/DEGAS -> IFF ILBM.<br>supersham 3 1.lha qfx/conv 15K 525\*Allows printing of SHAM images 15K 525\*Allows printing of SHAM images sx\_1\_01.lha gfx/conv 96K 344\*Shows and edits GIF/IFF/SUNRAS - AGA tapgif10.lha gfx/conv 4K 328\*IFF to GIF converter for KS2.0 tapgif12.lha gfx/conv 5K 284\*IFF to GIF converter for KS2.0 Tga2Avi.lha gfx/conv 55K 139\*Converts Tga pictures to Avi animations tga2iff.lha gfx/conv 6K 394\*convert TGA (targa) pictures to IFF

TGASplit.lha gfx/conv 9K 291\*Extract image and alpha channel from 32bit ← targa f tiff2iff.lha gfx/conv 7K 420\*Converts TIFF files to Amiga IFF tiffview112.lha gfx/conv 66K 345\*converts TIFF, MacPaint, to TIFF or IFF uconv16r.lha gfx/conv 1.4M 229\*Complete archive of pic/anim/dir-converter.  $\leftarrow$ MPEG-Su UConvNGDemo.lha gfx/conv 783K 159\*V2.1: Now with fire-effects and CGX-support ← ! The B UConv\_PBMPGM\_K.lha gfx/conv 110K 148\*Ultraconv-Saver for PBM and PGM<br>UConv\_PBMPGM\_K.lha gfx/conv 182K 103\*Ultraconv3/4-Loader and -Saver  $182K$  103\*Ultraconv3/4-Loader and -Saver for PBM and ← PGM ulconv12.lha gfx/conv 352K 264\*The best anim-/pictureconverter ever been! unanm\_1\_0.lha gfx/conv 9K 408\*Split .anm anim files into IFF pix undl\_1\_2.lha gfx/conv 8K 408\*Unpacks .dl anims to single frames unmovie.lha qfx/conv 18K 437\*Convert MOVIE animation to iff pictures. unvga\_1\_0.lha gfx/conv 8K 407\*IBM PC .VGA animation decontructor, outputs  $\leftrightarrow$ IFF uvms.lha gfx/conv 34K 251\*Save Videomaster .VID files as ANIM5!!!! 363K 250\*Vic Vision V1.03 C64 Gfx to IFF VicVisionV1\_04.lha gfx/conv 365K 182\*Vic Vision V1.04 C64 GFX to IFF vlab macro.lha gfx/conv 52K 16\*VLab-Macro V 1.1 Convert YUV + VLAB to IFF vs2pr.lha gfx/conv 30K 453\*Convert VideoScape<->PageRender v1.0 Wasp202b.lha gfx/conv 127K 437\*Wasp picture converter V2.02beta wasp 2 1.lha gfx/conv 81K 460\*Image processing program WhirlGIF20.lha gfx/conv 30K 250\*Generates GIF animations (with Netscape  $\leftrightarrow$ loop exten whirly.lha gfx/conv 80K 99\*Straight forward frontend for whirlgif wiconvert.lha gfx/conv 49K 414\*Converts a windows icon to an iff picture. wmf.lha gfx/conv 41K 265\*Windows Metafile viewer/converter  $qfx/conv$  2K 335\*2416b picture converter. Any->IFF. Uses ← Datatypes XtoILBM3.lha gfx/conv 4K 292\*DataType picture converter. Any->IFF.  $\leftrightarrow$ Wildcards. XTrace000.lha gfx/conv 343K 180\*V1.20 Bitmap->Vector tracer 68000 bin. XTrace020.lha gfx/conv 337K 180\*V1.20 Bitmap->Vector tracer 68020 bin. XTrace030.lha gfx/conv 337K 180\*V1.20 Bitmap->Vector tracer 68030 bin. XTrace040.lha gfx/conv 321K 180\*V1.20 Bitmap->Vector tracer 68040 bin. XTrace060.lha gfx/conv 320K 180\*V1.20 Bitmap->Vector tracer 68060 bin. XTrace\_000.lha gfx/conv 443K 135\*V2.00 Bitmap->Vector tracer 68000 bin. XTrace\_020.lha gfx/conv 441K 135\*V2.00 Bitmap->Vector tracer 68020 bin. XTrace\_020882.lha qfx/conv 423K 135\*V2.00 Bitmap->Vector tracer 68020/68882 bin  $\leftrightarrow$ . XTrace\_030.lha gfx/conv 440K 135\*V2.00 Bitmap->Vector tracer 68030 bin. XTrace\_030882.lha gfx/conv 321K 180\*V1.20 Bitmap->Vector tracer 68030/68882 bin  $\leftrightarrow$ . XTrace\_030882.lha gfx/conv 423K 135\*V2.00 Bitmap->Vector tracer 68030/68882 bin  $\leftrightarrow$ . XTrace\_040.lha gfx/conv 420K 135\*V2.00 Bitmap->Vector tracer 68040 bin.<br>XTrace 060.lha gfx/conv 420K 135\*V2.00 Bitmap->Vector tracer 68060 bin. XTrace\_060.lha gfx/conv 420K 135\*V2.00 Bitmap->Vector tracer 68060 bin.  $gfx/conv$  711K 242\*Bitmap-picture to vector-picture tracer V1 ← .01 XTrace\_EngDoc.lha gfx/conv 49K 180\*V1.20 Bitmap->Vector tracer English doc. 67K 135\*V2.00 Bitmap->Vector tracer English doc. XTrace\_FreDoc.lha gfx/conv 55K 170\*V1.20 Bitmap->Vector tracer French doc. XTrace GerDoc.lha qfx/conv 57K 180\*V1.20 Bitmap->Vector tracer German doc. XTrace\_GerDoc.lha gfx/conv 76K 135\*V2.00 Bitmap->Vector tracer German doc. XTrace\_ItaDoc.lha gfx/conv 74K 117\*V2.00 Bitmap->Vector tracer Italian doc.

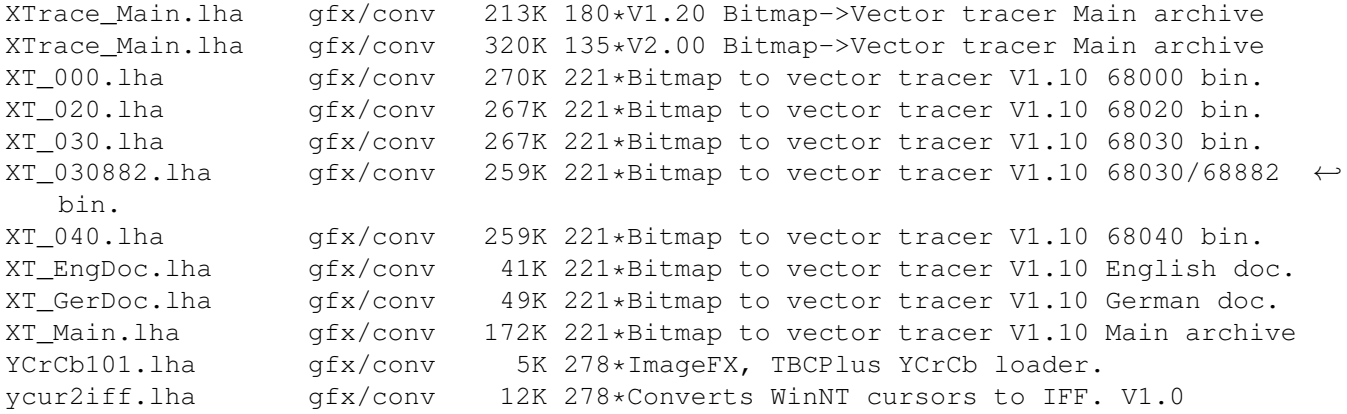